## **فصل الثالث**

#### **منهجية البحث**

**أ. ميدان البحث**

ميدان البحث في إجراء هذا البحث هي المدرسة العالية مُحَمَّدية ٢ الباليمبانج التي تقع في شارع خ احمد دحلان ، رقم ٢٣-ب ٢٠١٣٥، تالانج سيموت، نواحي تلة صغيرة، ٣٠١٢١، باليمبانج سومطرة جنوبية. بسبب الذي جعل الباحثة أجروا بحثًا في المدرسة العالية مُحَمَّدية ٢ الباليمبانج هو أنه في المدرسة العالية مُحَمَّدية ٢ ن الباليمبانج، لم تكن كراسة التدريبات التي تم الحصول علىها من كراسة التدريبات وحدها تحتوي على مواد تعليم ية خاصة بهم وفقًا لاحتياجات التلاميذ وكان التلاميذ يفتقرون إلى الثقة في تعليم اللغات، لذلك أراد الباحثة أن تطوير مصادر المواد التعليم ية تعليم كلام لإضافة مواد تعلم ية إضافية لمساعدة التلاميذ في مهارة الكالـ.

**ب. منهج البحث و مدخله**

استخدمت الباحثة في هذا البحث هو منهج البحث و الطوير أوتسمى (R&D) فقد اختار هذا المنهج الأن أرادت الباحثة تطوير كراسة التدرييبا اللغة العربية التي مادتها توافق الحاجات المدرسة. أما امدخل المستخدمفي هذا البحث هو المدخل

الكيفي و الكمي و تم أخذ البيانات الكيفية في هذا البحث من خلاف التوثيق والمقابلة و الملاحظة، في حين أن البيلنات الكمية من خلال الاستبيان و الاختبار. وبذلك اختارت الباحث ة تطوير كراسة التدريبا في تعليم مهارة الكلام.

**ج. خطوات التظوير**

الخطوات المتبعة لتطوير كراسة التدريبات تعليم اللغة العربية باستخدام نموذج تطوير Borg and Gall والذي يتضمن ٦ مراحل وهي :

**.1 إلمكانيات و ادلشكالت**

ي المدرسة العالية مُحَّدية ٢باليمبانج لديه برنامج متخصص في العلوم والعلوم الاجتماعية. ومع ذلك، فإن مواد تدريس اللغة العربية في المدرسة العالية مُحَّدية ٢باليمبانج مأخوذة من كراسة التدريبات، لكن ليس لديهم مواد التدريس الخاصة بحم وفقًا لاحتياجات التلاميذ ويفتقرون إلى الثقة في تعليم ن اللغة العربية. ىذا يشجع الباحثة على تطوير كراسة التدريبات يف تعليم مهارة الكالـ على اساس تعليم اللغة اجلماعي

**.2 مجع البياانت**

جمع البيانات في هذه المرحلة، ستقوم الباحثة بجمع البيانات عن طريق إجراء مقابل مباشرة مع المدرس والتلاميذ واستبيانات موجهة للتلاميذ و واستبيان التحقق من صحة خبراء تطوير الكتب المدرسية لمعرفة مزايا وعيوب الكتب المدرسية التي طورها الباحثون وكذلك التوثيق. تم اختيار كل مجموعة البيانات هذه لمعرفة مدى فعالية كراسة الدريبات في تعليم مهارة الكلام على اساس تعليم اللغة الجماعي الذي تم تطويره

**.3 تصميم الكتاب**

قبل تصميم الكتاب ادلدرسي أعدت الباحثة قاموس ابللغة العربية للمحاداثت اليومية لتسهيل تطوير الكتب ادلدرسية على الباحثة، مث يصمم الباحثة كتبًا مدرسية باللغة العربية ن

# **.4 التحقيق من ادلنتج**

من أجل استخدام هذا الكتاب المدرسي العربي وحسابه، يجب رؤية الكتاب المدرسي وتأكيده أولأهومن قبل خبراء، أي المحاضر ذوي الخبرة لتقييم الكتب المدرسية المصممة حديثًا. حتى يتمكن الباحثون من الحصول على ن<br>ن مدخلات تتعلق بالتصميم الصحيح للكتب المدرسية. في هذه الحالة، يتحقق المحاضر من الجوانب المادية والإعلامية في الكتاب المدرسي المطور

**.5 تصيم ادلنتج**

بعد الحصول على مدخلات من الخبراء (المحاضرين) حول نقاط الضعف والقصور في الكتاب المدرسي المصمم، يقوم الباحثة التالي بتصحيح نقاط الضعف الموجودة وفقًا لمدخلات واقتراحات الخبراء ن

**.6 جتربة ادلنتج**

الخطوة الأخيرة من هذا التطور هي أن يقوم الباحثة بالتقدم مباشرة كراسة التدريبات في تعليم مهارة الكلام في عملية التعلم لمعرفة ما إذا كان الكتاب المدرسي في شكل كراسة التدريبات في تعلم مهارة الكلام مناسبًا ن وفعالًا التلاميذ أو غير مناسب كمصدر للمواد التعليم ية للتلاميذ في المدرسة العالية مُحَمَّدية ٢ باليمبانج

- **د. حتديد ادلصطحات**
- **.1 ادلتغري ادلستقل**

المتغير المستقل هو متغير يتسبب في حدوث تغييرات أو يؤثر علىها أو ظهور المتغير التابع (Sugiyono، ٢٠١٥). المتغير المستقل في هذه الدراسة هو كراسة التدريبات في تعليم مهارة الكلام لان لمعرفة مدى فعالية تطوير كراسة التدريبات يف تعليم مهارة الكالـ.

**.2 ادلتغري التابع**

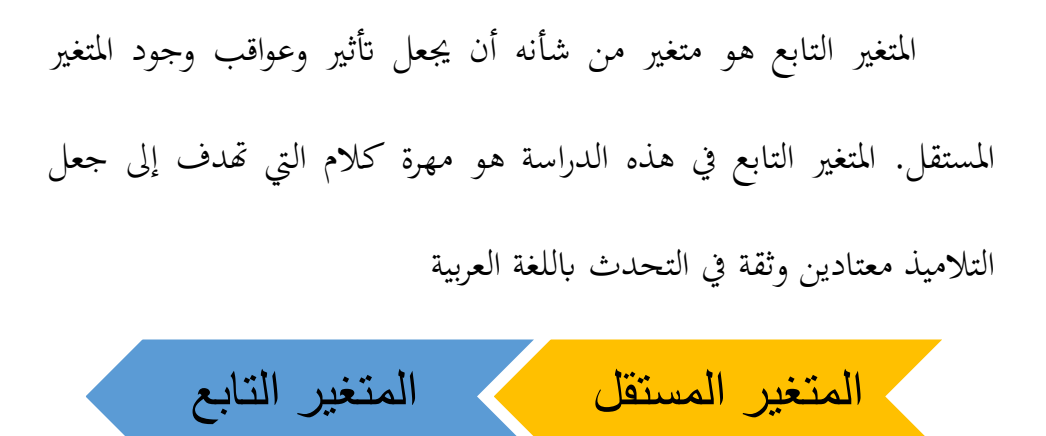

**ه. اجملتمع و العينة**

**.1 اجملتمع** المجتمع هو العدد الإجمالي لجميع الوحدات. تم إجراء المجتمع في هذه الدراسة مع جميع التلاميذ الفصل X من المدرسة العالية مُحَمَّدية ٢ باليمبانج، في الفصل الدراسي الفردي للعام الدراسي ٢٠٢٣/٢٠٢

**.2 العينة**

عينة في الدراسة هي جزء صغير من السكان مأخوذ وفق إجراءات معينة بحيث يمكن تمثيل السكان بشكل تمثيلي. في هذه الدراسة التجريبية باستخدام تقنية أخذ العينات العشوائية. من السكان الحاليين، يتم أخذ فئة واحدة ، وهي .X IPS الفئة

## **و. طريقة مجع البياانت**

التقنيات التي استخدمها الباحثون للحصول على المعلومات والبيانات في هذه الدراسة ، كىي:

#### **.1 ادلالحظة**

الملاحظة نشاط علمي تجريبي يقوم على الحقائق والنصوص الميدانية، من خلال تجربة الحواس الخمس دون استخدام أي تلاعب. الملاحظات التي تم إجراؤىا ىي مالحظات نوعية ذات طبيعة طبيعية، يتم تطبيقها يف سياؽ حدث طبيعي، التدفق الطبيعي للحياة المرصودة. تم اختيار هذه التقنية لملاحظة واكتشاف عملية تعليم اللغة العربية في المدرسة العالية مُحَمَّدية ٢ باليمبانج، وخاصة الملاحظة في تعليم مهارة الكلام، ثم تم استخدام هذه البيانات للبيانات النوعية في البحث

#### **.2 االستبيات**

الاستبيان هو أسلوب لجمع البيانات يتم تنفيذه من خلال إعطاء مجموعة من الأسئلة أو البيانات المكتوبة للمستجيبين للإجابة. في هذا البحث التنموي الذي استهدف التلاميذ الصف X لمعرفة استجابتهم للكتاب المدرسي في شكل كراسة التدريبات قيد التطوير، تم توجيه الاستبيان إلى المعلم بهدف معرفة تقييمهم / استجابتهم للكتاب المدرسي في شكل كراسة التدريبات قيد التطوير. االستبياانت موجهة للخرباء / احملاضرين لتحديد صالحية ادلنتجات والتصاميم المطورة. ويتم استخدام البيانات من هذا الاستبيان للبيانات الكمية.

**.3 ادلقابلة** 

اختيار هذه التقنية لملاحظة ومعرفة عملية تعلم اللغة العربية في المدرسة العالية مُحَمَّدية ٢ باليمبانجمع ملاحظة خاصة في تعلم مهارة الكلام، يتم استخدام هذه البيانات للبيانات النوعية في البحثة

**.4 االختبار**

مت إجراء االختبار يف ىذه الدراسة من قبل ابحثُت لقياس القدرة على التحدث ابللغة العربية لدل التالميذ الصف x، حيث مت إجراء االختبار يف ىذه الدراسة مرتين، وهما:

أ. االختبار القبلي

تم إجراء الاختبار القبلي في هذه الدراسة للحصول على بيانات حول مهارات التحدث لدى للتلاميذ قبل تنفيذ تطوير كراسة التدريبات في تعليم مهارة الكلام على اساس تعليم اللغة الجماعي المدرسة العالية مُحَمَّدية ٢ باليمبانج

ب. االختبار البعدم

تم إجراء الاختبار البعدي في هذه الدراسة للحصول على بيانات حول مهارات التحدث لدى للتلاميذ بعد تطوير كراسة التدريبات في تعليم مهارة الكالـ على اساس تعليم اللغة اجلماعى**.**

**.5 التوثيق**

هو سجل للأحداث التي مرت. التوثيق هو أيضًا طريقة لجمع البيانات النوعية عن طريق عرض المستندات أو تحليلها. في هذه الدراسة تم الاختيار الوثائق التي تم إجراؤها، وهي الكتب المدرسية وخطط الدروس والكتب المدرسية وخطط الدروس وذلك لتحديد خصائص الكتب المدرسية وخطط الدروس التي يستخدمها المعلم في التعليم، ثم تم استخدام هذه البيانات كبيانات ثانوية لدعم البيانات النوعية في البحث.

**ز. حتليل احلالة الطبيعية**

قامت الباحثة بتحليل البياانت النوعية عن طريق التثليث. يف ىذه الدراسة، قامت الباحثة بتثليث بيانات الملاحظة والمقابلة والتوثيق، بحيث أخذ الباحث البيانات الصحيحة إذا كانت البيانات الثلاثة تنتج بيانات مختلفة، وأساليب تحليل البيانات الكمية في هذه الدراسة، وهي:

#### **.1 حتليل اختبار البياانت**

**أ. اختبار احلالة طبيعية**

ابستخداـ صيغة مربع تسي  $x^2 = \sum$  $[F_0 - F_h]^2$  $F_h$ حيث : : اختبار مربع تشي  $\,:\;\;x^2$ ا بيانات التردد العينة :  $F_0$ ا : بيانات تردد السكان :  $F_h$ **ب. اختبار التجانس** صيغة اختبار التجانس:  $F_{\text{hitung}} = \frac{Varian\,Terbesar}{Varian\,Terkecil}$ Varian Terkecil  $\rm F_{\rm Table}$ يقال أن عينة البحث متجانسة إذا كانت  $\rm F_{\rm hitung}$  أصغر من

بمستوى كبير > ٠.٠٥

**.2 حتليل استنتاجي** أ. **اختبار <sup>T</sup> ادلقرتن**

ميكن استخداـ صيغة test-t يف البحث الختبار الفرضيات مع التباين المجمع مع عينتين مستقلتين، وهما الصيغة ؛

$$
t = \frac{\overline{x_1} - \overline{x_2}}{\sqrt{\frac{(n_1 + 1) s_1^2 + (n_2 + 1) s_2^2}{n_1 + n_2 2 -}} \left(\frac{1}{n_1} + \frac{1}{n_2}\right)}
$$
\n
$$
1 \text{ days of } |x_1| = 1
$$
\n
$$
1 \text{ days of } |x_1| = 1
$$
\n
$$
1 \text{ days of } |x_1| = 1
$$
\n
$$
1 \text{ days of } |x_1| = 1
$$
\n
$$
1 \text{ days of } |x_1| = 1
$$
\n
$$
1 \text{ days of } |x_1| = 1
$$
\n
$$
1 \text{ days of } |x_1| = 1
$$
\n
$$
1 \text{ days of } |x_1| = 1
$$
\n
$$
1 \text{ days of } |x_1| = 1
$$
\n
$$
1 \text{ days of } |x_1| = 1
$$
\n
$$
1 \text{ days of } |x_1| = 1
$$
\n
$$
1 \text{ days of } |x_1| = 1
$$
\n
$$
1 \text{ days of } |x_1| = 1
$$
\n
$$
1 \text{ days of } |x_1| = 1
$$
\n
$$
1 \text{ days of } |x_1| = 1
$$
\n
$$
1 \text{ days of } |x_1| = 1
$$
\n
$$
1 \text{ days of } |x_1| = 1
$$
\n
$$
1 \text{ days of } |x_1| = 1
$$
\n
$$
1 \text{ days of } |x_1| = 1
$$
\n
$$
1 \text{ days of } |x_1| = 1
$$
\n
$$
1 \text{ days of } |x_1| = 1
$$
\n
$$
1 \text{ days of } |x_1| = 1
$$
\n
$$
1 \text{ days of } |x_1| = 1
$$
\n
$$
1 \text{ days of } |x_1| = 1
$$
\n
$$
1 \text{ days of } |x_1| = 1
$$
\n
$$
1 \text{ days of } |x_1| = 1
$$
\n
$$
1 \text{ days of } |x_1| = 1
$$

**.3 اختبار صحة البياانت**

**.1 اختبار صالحية ادلواد قبل اخلبري ة** يتم إجراء اختبار الصالحية من قبل اخلرباء عن طريق إجراء متوسط القيمة لكل خبير بالصيغة:  $\overline{N}$ Skor vana diperoleh

$$
NP = \frac{S\kappa or \; yang \; upper \, one}{Skor} \times \cdots
$$
  
tertinggi

معلومات:

NP = قيمة اخلبَت

**اجلدول 1 اجلدول صالحية ادلادة**

| صفّ                                  | صفّ       | صفّ        |
|--------------------------------------|-----------|------------|
| $\backslash\cdot\cdot$ $ \land\cdot$ | حسن جدا   | صالح جدا   |
| $V9 - 70$                            | ىحن سوف   | صالح       |
| $7\xi - \circ \circ$                 | جيد جدا   | صالح تماما |
| $0\xi - \xi$ .                       | ليست جيدة | غير صالح   |
| $r - 1$                              | ليست جيدة | غير صالح   |

.ٕ االختبار صالحية الوسائط من قبل اخلرباء

يتم إجراء اختبار الصالحية من قبل اخلرباء عن طريق إجراء متوسط

القيمة لكل خبير بالصيغة:

 $NP = \frac{Skor yang diperoleh}{Sbar tautin cai}$  $\frac{y}{S}$ *kor tertinggi*  $\times$  \...

ملحوظة:

NP = قيمة اخلبَت

| صفّ                                   | صفّ       | صفّ        |
|---------------------------------------|-----------|------------|
| $\lambda \cdot \cdot - \lambda \cdot$ | حسن جدا   | صالح جدا   |
| $V9 - 70$                             | نحن سوف   | صالح       |
| $7\xi - \circ \circ$                  | جيد جدا   | صالح تماما |
| $0\xi - \xi$ .                        | ليست جيدة | غير صالح   |
| $r - 1$                               | ليست جيدة | غير صالح   |

**اجلدول 2 اجلدول صالحية الو سائل**

معلومة:

- <sup>T</sup> : قيمة احملسوابت t
- اجموعة : متوسط تعني المجموعة  $\overline{x_1}$
- خ تعني النتيجة ٢ $\overline{x_2}$